Subject: TFR using tfr2 using NFHS-1 (1992-93) Posted by **[Santosh88](https://userforum.dhsprogram.com/index.php?t=usrinfo&id=8561)** on Thu, 30 Apr 2020 07:46:37 GMT [View Forum Message](https://userforum.dhsprogram.com/index.php?t=rview&th=8869&goto=19153#msg_19153) <> [Reply to Message](https://userforum.dhsprogram.com/index.php?t=post&reply_to=19153)

I am trying to estimate the TFR using NFHS-1 (1992-93 data of India using tfr2 command in STATA.

I am getting the total TFR which is matching with the National report of NFHS-1, but when I am trying to estimate the TFR for Urban and Rural, the estimates are not matching with the report.

 According to NFHS-1 report TFR (Total)=3.39 TFR (Urban)= 2.70 TFR (Rural)=3.67

But according to my analysis, using the syntax

 by v025, sort: tfr2 , awf( awfactt) the estimate are diffrent

 $TFR$  (urban)=  $3.09$  $TFR(Rural) = 3.52$ 

Please help me to estimate the correct TFR for Urban and Rural NFHS-1 data.

Subject: Re: TFR using tfr2 using NFHS-1 (1992-93) Posted by [schoumaker](https://userforum.dhsprogram.com/index.php?t=usrinfo&id=1145) on Thu, 30 Apr 2020 07:56:18 GMT [View Forum Message](https://userforum.dhsprogram.com/index.php?t=rview&th=8869&goto=19154#msg_19154) <> [Reply to Message](https://userforum.dhsprogram.com/index.php?t=post&reply_to=19154)

You should use the correct all-women factors, which for rural urban comparisons is awfactu

If you type this command, you will get the same results as the published results.

by v025, sort: tfr2 , awf(awfactu)

Best regards,

Bruno Schoumaker

Subject: Re: TFR using tfr2 using NFHS-1 (1992-93) Posted by [Santosh88](https://userforum.dhsprogram.com/index.php?t=usrinfo&id=8561) on Thu, 30 Apr 2020 08:14:14 GMT [View Forum Message](https://userforum.dhsprogram.com/index.php?t=rview&th=8869&goto=19155#msg_19155) <> [Reply to Message](https://userforum.dhsprogram.com/index.php?t=post&reply_to=19155)

Thank You very much for the prompt response.

I could not realize that I have to use the urban-rural factor variable to estimate.

I have one more query. Actually I have to understand the change in TFR from NFHS-1 to NFHS-3 , which is "decomposed into two components: changes in nuptiality (age-specific proportions of currently married) and changes in marital fertility (age-specific marital fertility rates)" (Retherford and Thapa, 2004: 725), using age-specific fertility rates, the proportion of currently married by 5-year age group and age-specific marital birth rate.

Please suggest to me what STATA command I should use to decompose TFR and how ?

Subject: Re: TFR using tfr2 using NFHS-1 (1992-93) Posted by [schoumaker](https://userforum.dhsprogram.com/index.php?t=usrinfo&id=1145) on Sun, 10 May 2020 07:23:21 GMT [View Forum Message](https://userforum.dhsprogram.com/index.php?t=rview&th=8869&goto=19209#msg_19209) <> [Reply to Message](https://userforum.dhsprogram.com/index.php?t=post&reply_to=19209)

Hello,

You can compute age-specific marital fertility rates with tfr2 (this was discussed in other threads on this forum). With the percentage of married women by age group, you should be able to implement your method.

Best regards,

Bruno Schoumaker

Subject: Re: TFR using tfr2 using NFHS-1 (1992-93) Posted by [Santosh88](https://userforum.dhsprogram.com/index.php?t=usrinfo&id=8561) on Sun, 10 May 2020 15:46:51 GMT [View Forum Message](https://userforum.dhsprogram.com/index.php?t=rview&th=8869&goto=19212#msg_19212) <> [Reply to Message](https://userforum.dhsprogram.com/index.php?t=post&reply_to=19212)

Thanks Bruno.

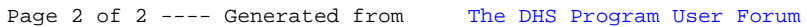